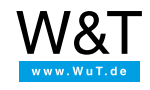

Applications for the Web-IO Digital:

# **Enter operating data**

## **Registering the running times and material usage of a CNC machine**

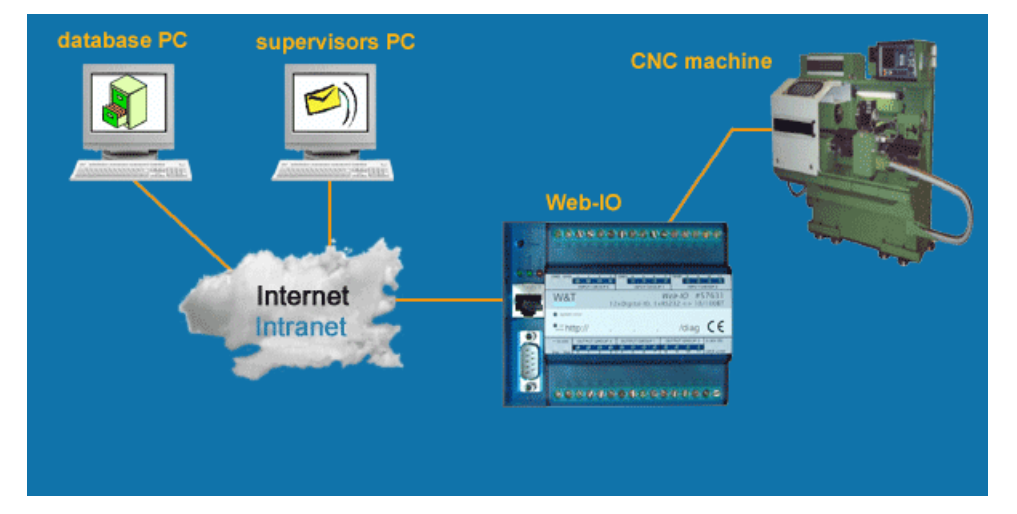

#### **Definition of tasks**

The running times and material usage of a CNC machine are to be maintained in a database on a central server. In addition, the supervising foreman is to be notified if the material depot of the machine is used up.

### **The solution**

The floating contacts for machine run, material replenishment and depot filling were connected with the inputs of a Web-IO 12+12 Digital. The existing database application was extended by the facility of directly retrieving signal states and counter readings of the Web-IO via TCP / IP sockets. An alarm is configured in the Web-IO that sends an e-mail to the service personnel if the material depot needs to be filled.

### **Details**

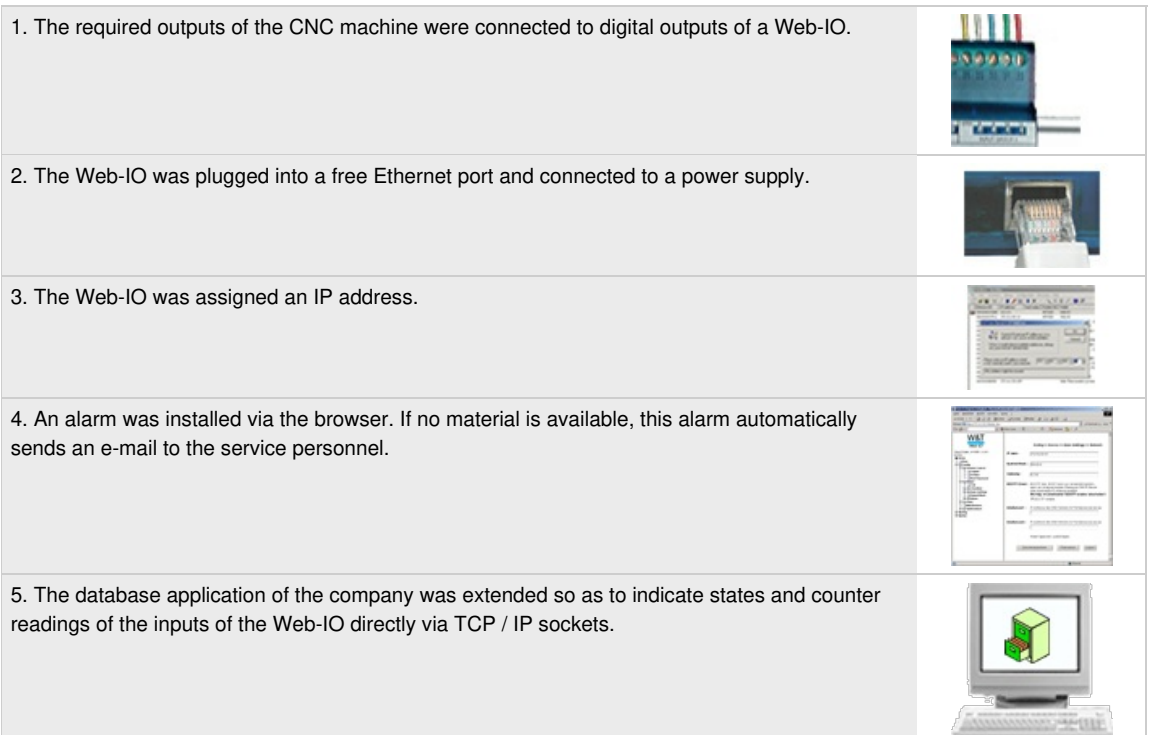

### **BDE / MDE in practice**

A database solution based on Web-IO technology for machine data acquisition is offered by Heuser Datenbank-Applikationen. Detailed information available as a [PDF](https://www.wut.de/download/print/e-5763w-15-apde-000.pdf) flyer or at: [www.myhda.de.](http://www.myhda.de)

### **Additional options**

By using a Web-IO with additional Com-server functionality, the serial programming interface of the CNC machine can be contacted via the network. If this interface is integrated with the aid of the W&T COM rerouting as a virtual COM port on the PC of the foreman, then he could effortlessly load these new programs from his desk.

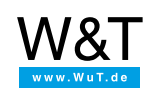

We are available to you in person:

Wiesemann & Theis GmbH Porschestr. 12 42279 Wuppertal Phone: +49 [202/2680-110](tel:+492022680110) (Mon.-Fri. 8 a.m. to 5 p.m.) Fax: +49 202/2680-265 [info@wut.de](mailto:info@wut.de)

© Wiesemann & Theis GmbH, subject to mistakes and changes: Since we can make mistakes, none of our statements should be applied without verification. Please let us know of any errors or misunderstandings you find so that we can become aware of and eliminate them.

Data [Privacy](https://www.wut.de/e-wwwww-ds-rdus-000.php)